# <span id="page-0-0"></span>**How download Photoshop**

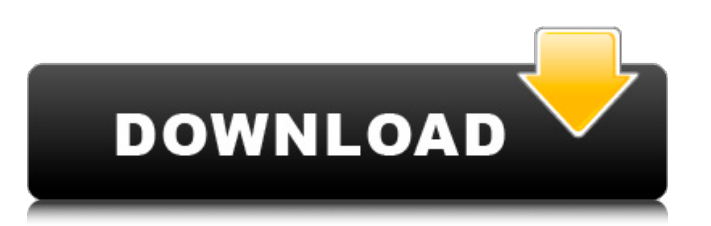

## **Download Photoshop Laptop Windows 10 Crack With Product Key Free [April-2022]**

Editing images using only layers The first step is to prepare the image to be edited. If the image is going to be added to an existing project, use the image's metadata to determine the size of the image, the type of media, and the intended workflow for it. 1. \*\*Click the Windows menu, and then choose Image\*\*. 2. In the Open dialog box that appears, navigate to the location of the image you want to open. Make sure you choose the correct location by choosing the right folder or file name. 3. \*\*Choose Open.\*\* The image opens in the Primary canvas. 4. \*\*Click the Windows menu and choose Image to Layer\*\*. 5. In the Layers panel, click the button on the far left side of the panel to create a new, blank document. It should appear in the panel on the right side of the screen, as shown in Figure 13-2. Figure 13-2: An empty document is created with the layers panel open. 6. \*\*With the Image to Layer button (circled) selected, click OK.\*\* You see the Layers panel appear (with the layer named `Image` on top). 7. \*\*Drag a copy of the image from

#### **Download Photoshop Laptop Windows 10 Keygen Full Version**

If you're a beginner Photoshop user, you might feel overwhelmed. This guide will walk you through every part of Photoshop Elements and help you learn your way around it. This guide is made using Photoshop CS6. Remember, Photoshop is a very complex program so please don't get frustrated. It's a lot to learn, but with time and patience, you'll master it. In this guide, I'll be using "Window" to refer to the main image editing window. Contents: 1. How to open a new image 2. How to crop an image 3. How to rotate an image 4. How to resize an image 5. How to change an image's brightness 6. How to change an image's color 7. How to change an image's gamma 8. How to change an image's saturation 9. How to change an image's black and white point 10. How to apply a Vignette effect 11. How to remove a Vignette effect 12. How to add a Lens Flare effect 13. How to change an image's highlights 14. How to change an image's shadows 15. How to add a Color Splash effect 16. How to add an Edge Glow effect 17. How to add a Watermark 18. How to add text to an image 19. How to add a black border around an image 20. How to add a color border around an image 21. How to add Text Animation 22. How to add text to video 23. How to add an effect to a video 24. How to add an effect to a blank image 25. How to import images from a scanner 26. How to use the healing brush 27. How to use the brush 28. How to erase an area of an image 29. How to use the Clone Stamp 30. How to use the liquify filter 31. How to use the dodge tool 32. How to use the burn tool 33. How to use layer masks 34. How to select a layer in an image 35. How to create a black and white image 36. How to create a photo montage 37. How to crop a 05a79cecff

#### **Download Photoshop Laptop Windows 10 Keygen**

Q: can we store previous moment in the history document using MongoDB? I am thinking of using the timestamp document in MongoDB to store the past events in my database. Can I use the timestamp document to store the past events? If possible, can you give me an example of how I can do that? A: Yes, you can store events in the historical timeseries database, which you probably already have. The moment.js library is probably what you are looking for to store the time as a timestamp. MongoDB can store documents which include this, as you can see in the manual. To give you an example of how this works, you would have a collection like this in your database: { id: ObjectId('123456789012'), event: 'event.1', timestamp: Date('Thu, 30 Dec 2011 20:00:00 GMT'), } ...and the 'event.1' would be a moment.js event. But not only that, you would be able to reference it: moment(document.querySelector('#event').getAttribute('timestamp')) ...and then you would be able to perform queries on it like so: db.events.find({timestamp: {\$gte: moment(X)}}); (where X is a moment) You could even store a count of the occurrences of each event in the same database as this, if you have a different unit of measure for it, e.g. 'points', or'minutes': { \_id: ObjectId('123456789012'), event: 'event.1', timestamp: Date('Thu, 30 Dec 2011 20:00:00 GMT'), points: 10 } ...and then you would be able to do queries like: db.events.find({event: 'event.1', timestamp: {\$lte: moment()}}); Which will look for a document that has an event value of 'event.1' and a timestamp value which is earlier than the current moment. A: MongoDB stores timestamps in the BSON Date type, which like javascript dates aren't moment.js aware. So you can use moment.

#### **What's New in the Download Photoshop Laptop Windows 10?**

, but whenever I pass the entire building on the sidewalk, it always strikes me with a sense of insipidness, of something gone, of something that should still be there. This is one of the most beautiful buildings in the city, and it shows that. It's the fact that, if the city's putting all these holes in the sidewalk, people are going to use it. It's kind of sad. What's next? I had a meeting with my agent about next season. My agent is very excited about the show, and I'm really looking forward to it. And now? I work on a show called "Crash" that stars Sarah Silverman and Adam Sandler. It's a comedy and a very different kind of show. In "The Idiots," Charlie Sheen mocks the entire concept of being an actor. Should you be surprised by his remarks? I think they're all shocking. The one thing that is shocking is all the other people there. There are a lot of people there. Charlie's been in other movies and TV shows before, so he knows what it's like. He understands. I don't know, I don't think anyone's going to be surprised by anything Charlie says. This is how it is with him. He says what he thinks. He strikes me as someone who always will say what he thinks, no matter what. It's a little difficult to follow. Actually, I think it's pretty great. He's in his own show where he has to play a character and he gets to have his own personality. His own opinions are not very much different than, well, almost any of his characters. It just makes it a little less realistic, a little more fun. Charlie Sheen's next movie is "Zombieland." Here, he talks about his new action flick "Total Recall." In the script, when you leave the first hotel, you do a take-off where you do everything backwards and in reverse. I did that in the trailer, but now that it's on film, you can't do it. We're having to have the feet chase the head through the city. Oh my God! Yeah, it's really fun. It's a great action movie. I'm really looking forward to it. It's a strange experience because we're not shooting all at the same time. We're doing it more piecemeal

### **System Requirements For Download Photoshop Laptop Windows 10:**

Minimum: OS: Windows 7 / Windows 8.1 (64-bit) Windows 7 / Windows 8.1 (64-bit) Processor: Intel Core 2 Duo 2.0 GHz / AMD Athlon X2 Dual Core 2.0 GHz or faster Intel Core 2 Duo 2.0 GHz / AMD Athlon X2 Dual Core 2.0 GHz or faster RAM: 2 GB 2 GB Graphics: DirectX 9 graphics card, 1 GB DirectX 9 graphics card, 1 GB DirectX: Version 11 Version 11 Network: Broad

Related links:

<https://pacific-mountain-48227.herokuapp.com/arihalf.pdf> <https://tranquil-hamlet-40673.herokuapp.com/quyesi.pdf> [https://www.clintonnj.gov/sites/g/files/vyhlif411/f/uploads/2022\\_recyling\\_brochure\\_\\_0.pdf](https://www.clintonnj.gov/sites/g/files/vyhlif411/f/uploads/2022_recyling_brochure__0.pdf) [https://social.halvsie.com/upload/files/2022/07/glqGQVio9aFPQTiyVOiX\\_01\\_cfc8d031e80b952728abe4514b87ea82\\_file.pdf](https://social.halvsie.com/upload/files/2022/07/glqGQVio9aFPQTiyVOiX_01_cfc8d031e80b952728abe4514b87ea82_file.pdf) [https://nadaindus.com/wp-content/uploads/2022/07/digital\\_oil\\_painting\\_photoshop\\_brushes\\_free\\_download.pdf](https://nadaindus.com/wp-content/uploads/2022/07/digital_oil_painting_photoshop_brushes_free_download.pdf) <https://rocketchanson.com/advert/draw-anything/> [/wp-content/uploads/2022/07/adobe\\_photoshop\\_free\\_download\\_full\\_version\\_for\\_windows\\_81\\_64.pdf](#page-0-0) <https://countymonthly.com/advert/how-do-i-download-open-photoshop/> [https://visiterlareunion.fr/wp-content/uploads/2022/07/adobe\\_photoshop\\_download\\_70\\_windows\\_7.pdf](https://visiterlareunion.fr/wp-content/uploads/2022/07/adobe_photoshop_download_70_windows_7.pdf) <https://www.townofstevensville.com/system/files/webform/free-download-lens-flare-photoshop-brushes.pdf> <https://promwad.com/sites/default/files/webform/tasks/adobe-photoshop-free-download-for-windows.pdf> [http://www.hacibektasdernegi.com/wp-content/uploads/oil\\_paint\\_filter\\_photoshop\\_free\\_download.pdf](http://www.hacibektasdernegi.com/wp-content/uploads/oil_paint_filter_photoshop_free_download.pdf) <https://haldibazaar.com/photoshop-free-link-free-download/> <http://www.male-blog.com/wp-content/uploads/2022/07/cephal.pdf> <https://www.reperiohumancapital.com/system/files/webform/creative-cloud-adobe-photoshop-download.pdf> <https://ar4f.com/2022/07/01/nik-software-nik-color-efex-tools-for-nik-collection/> <https://idenjewelry.com/wp-content/uploads/yeshdan.pdf> <https://bastakiha.ir/wp-content/uploads/2022/07/anskame.pdf> <https://coleccionohistorias.com/2022/07/01/free-free-photoshop-patterns/> <http://jameschangcpa.com/advert/photoshoplight-effect-brushes/>